## **MINISTÈRE CHARGÉ DES TRANSPORTS**

Liberté Égalité Fraternité

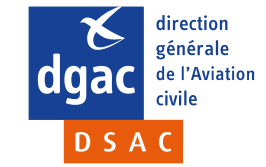

# **ECCAIRS 2**

## Comité Régional ULM région Sud Aérodrome de Cuers, samedi 9 décembre 2023

Philippe DURGEAT – Coordonnateur du Programme de Sécurité de l'Etat à la DSAC Sud-Est

**Direction de la sécurité de l'av iation civile 9 DÉCEMBRE 2023**

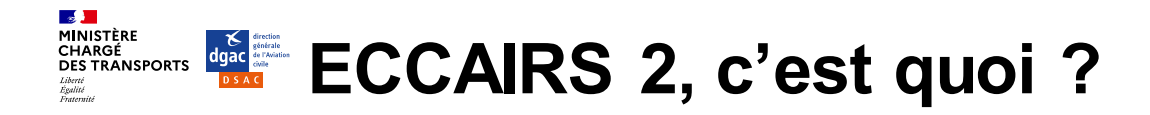

- Un système européen
- Une base de données sécurisée
- Un portail web pour les Autorités et les Organisations
- Une taxonomie commune (OACI)
- La gestion des données de sécurité du règlement EU 376/2014

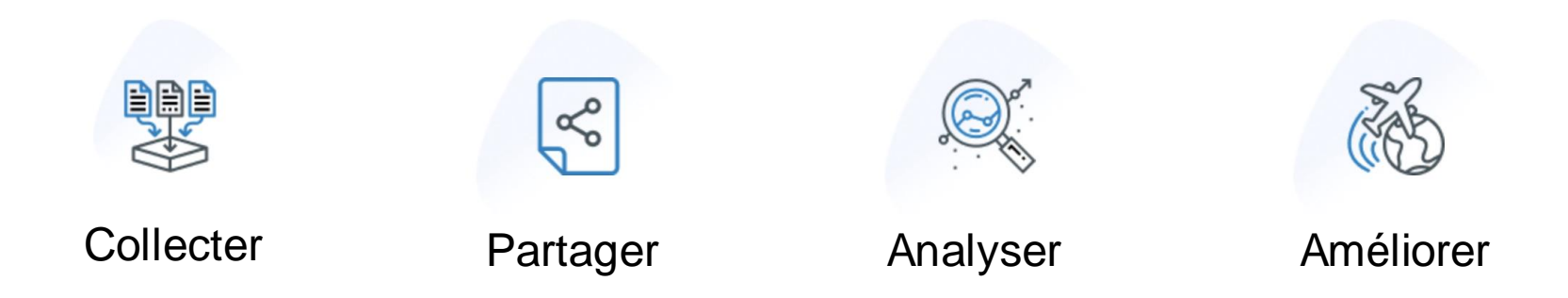

**ECCAIRS2** European Coordination Center for Accidents Incidents Reporting Systems

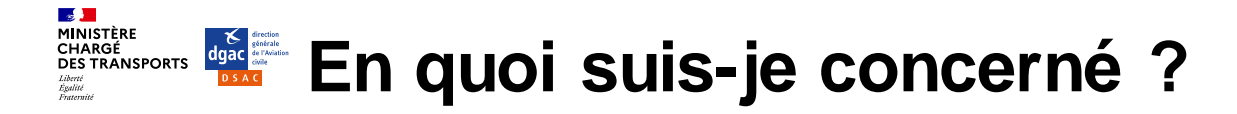

## La notification des événements de sécurité

- Reg EU 376/2014 : s'applique aux événements de sécurité (…) impliquant des aéronefs civils, à l'exception des aéronefs visés à l'annexe I du règlement (CE) no 2018/1139
- L'article 4.6 liste des différentes catégories de notifiant
- Reg EU 2015/1018 : liste des événements à notifier à l'Autorité DSAC
	- SAUF pour aéronefs Annexe I Aéronefs de collection Aéronefs en kit, constructions amateur **ULM** Aéronefs d'Etat

Notifier est obligatoire

## La notification des accidents et incidents graves

- Liste des incidents et des accidents qui doivent être portés à la connaissance du BEA (R6222-5)
- Blessures à bord ou aux tiers au sol
- Dommages sur l'aéronef qui nécessite une réparation pour entreprendre un vol

Compte rendu Retour d'expérience

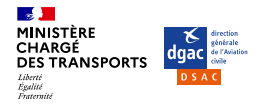

## **Favoriser le retour d'expérience**

- Protection du notifiant (culture juste)
- Protection des données
- Utilisation des notifications à des fins d'amélioration de la sécurité **exclusivement**

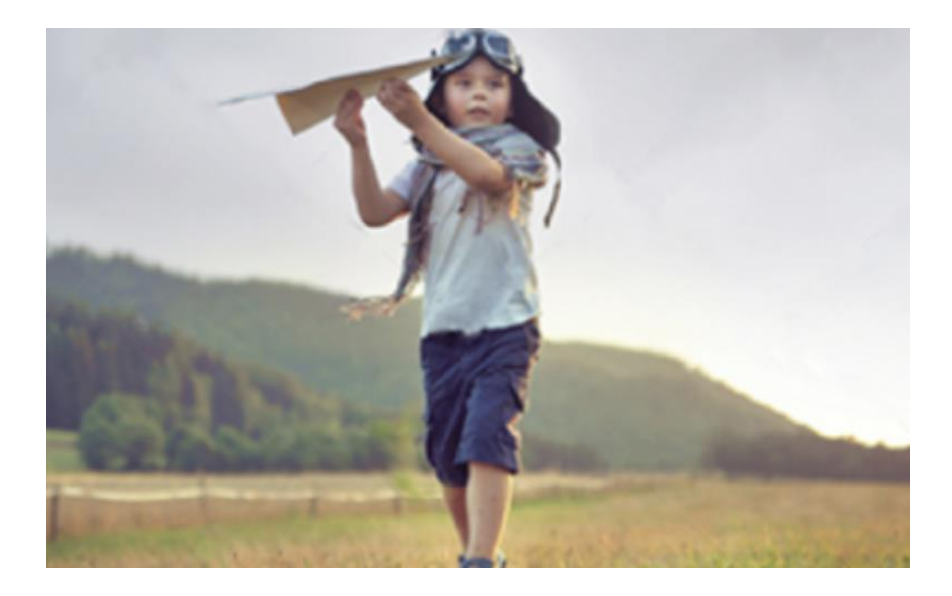

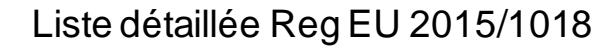

## **Quels événements sont notifiés ?**

### 1.3. Décollage et atterrissage

- 1) Sortie de voie de circulation ou de piste.
- 2) Incursion réelle ou potentielle sur voie de circulation ou sur piste.
	- 3) Tout événement au cours duquel les performances humaines ont directement contribué ou auraient pu contribuer à un accident ou un incident grave.
		- $4)$ Impact d'animaux y compris collision aviaire.
		- 5) Dommage causé par un corps étranger/débris (FOD).
		- État de contamination de la piste inattendu. 6)
		- Turbulences de sillage.  $\mathcal{D}$
- 1) Tout événement entraînant la déclaration d'une situation d'urgence («Mayday» ou «PAN PAN»).
- 2) Toute combustion, fusion, fumée, émanation, formation d'arc électrique, surchauffe, incendie ou explosion.
- 3) Air contaminé dans le poste de pilotage ou la cabine passagers, qui a mis ou aurait pu mettre en danger l'aéronef, ses occupants ou toute autre personne.

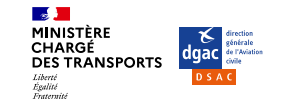

- 10) Atterrissage de précaution ou forcé.
	-

11) Atterrissage trop court ou trop long.

12) Atterrissage dur.

URGENCES ET AUTRES SITUATIONS CRITIQUES 4.

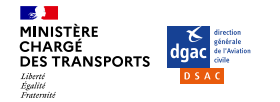

Evénements notifiés à la DSAC Sud-Est

## **Quelles thématiques de sécurité ?**

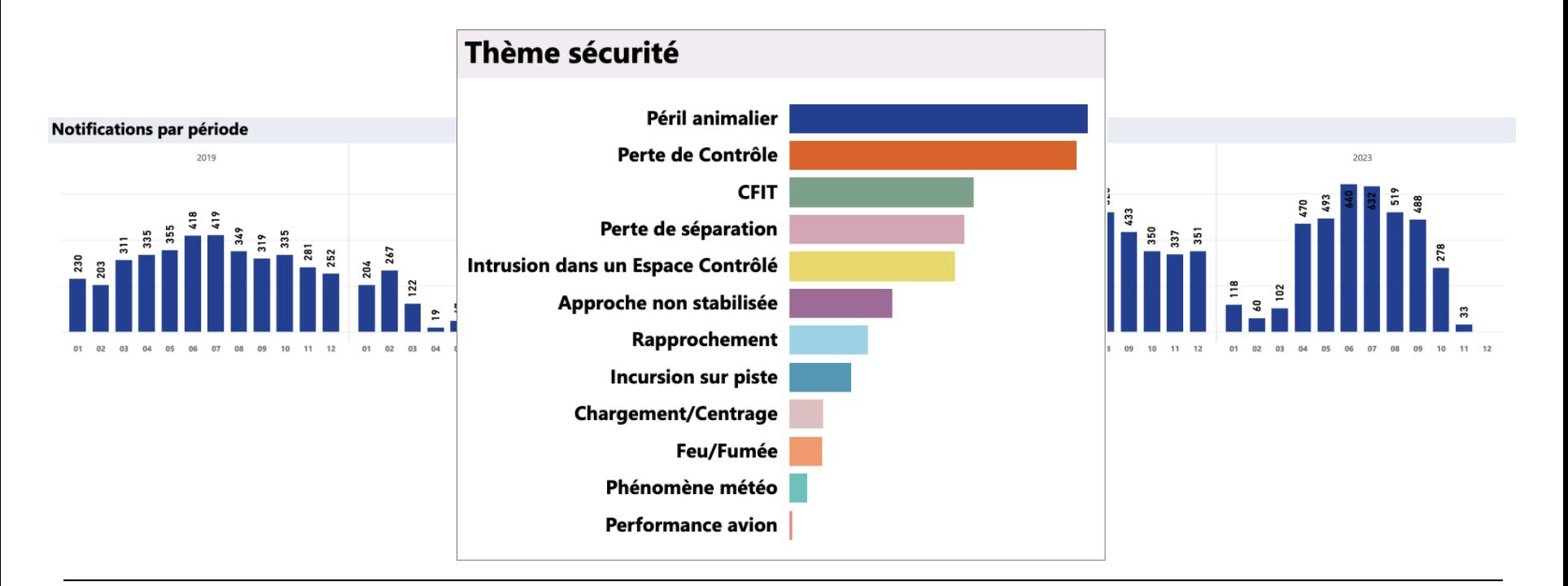

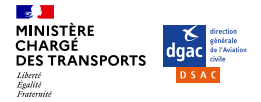

### incidents-dac-sud-est-ta-ag@aviation-civile.gouv.fr

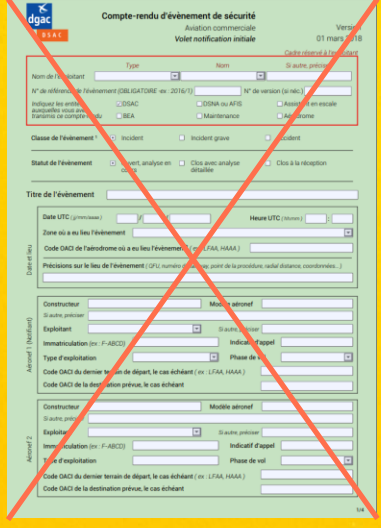

**CRESAG** 

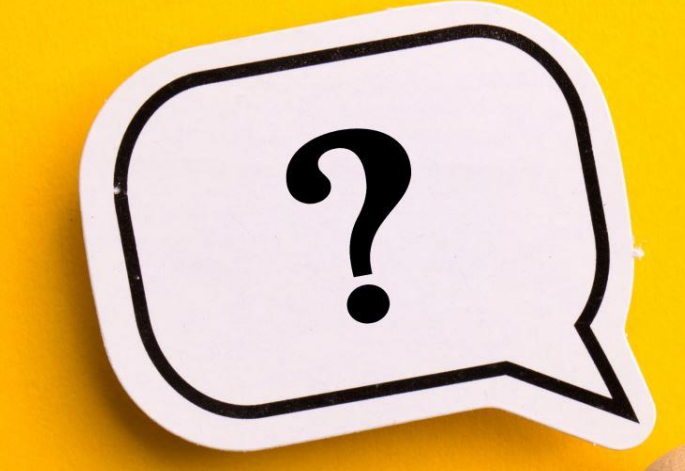

# **Comment notifier aujourd'hui ?**

**Direction de la sécurité de l'av iation civile 7**

**9 DÉCEMBRE 2023**

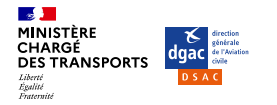

## En se connectant à l'interface E2 **<https://e2.aviationreporting.eu/reporting>**

#### **Sign in to ECCAIRS**

Welcome to ECCAIRS, please enter your credentials below to start renorting

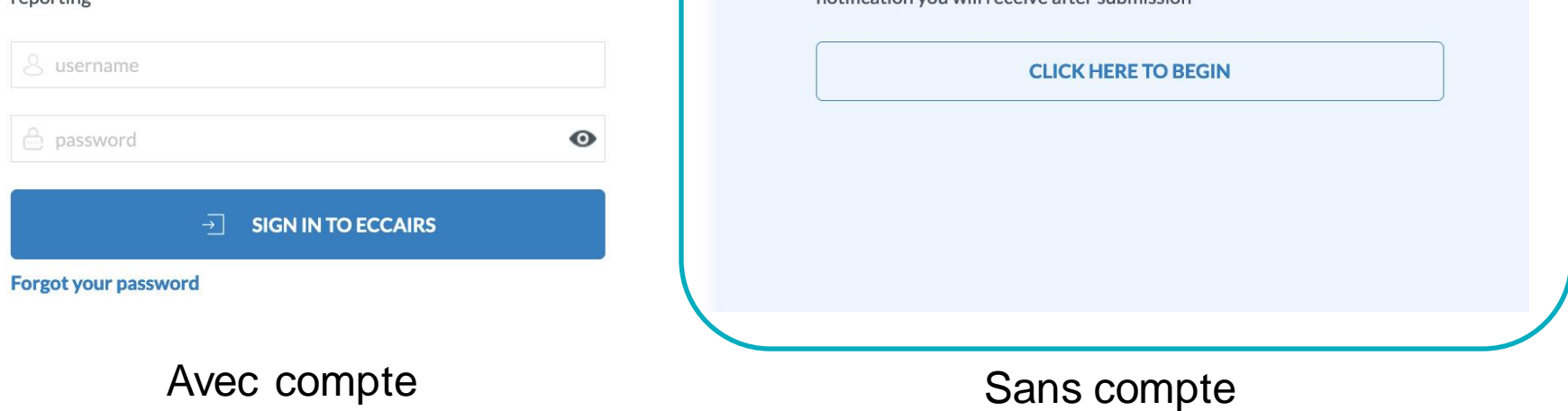

**Report an occurrence without registration** 

notification you will receive after submission

You will still be able to consult the report you sent via a confirmation

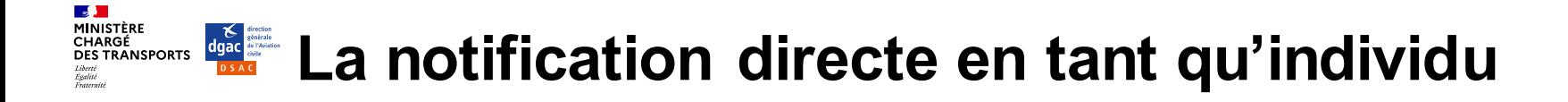

- 1. Je sélectionne : France (DGAC)
- 2. Je notifie en tant qu'individu

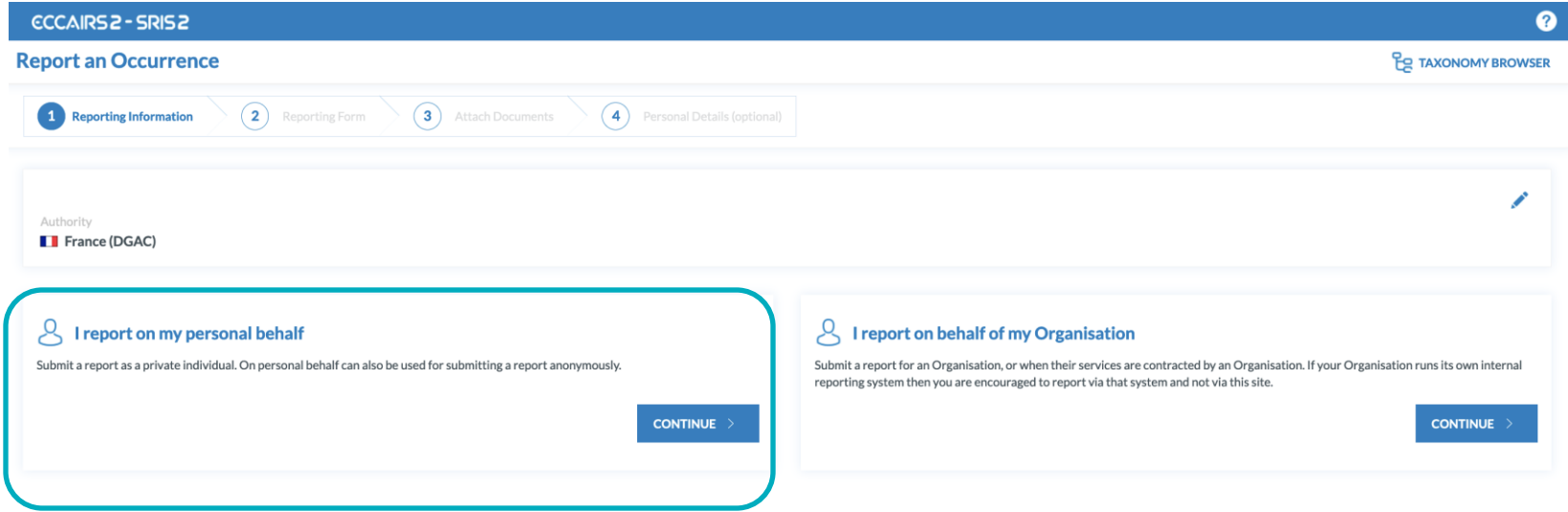

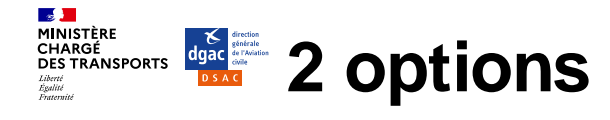

- 1. J'utilise un formulaire PDF
- 2. Je notifie en utilisant le formulaire en ligne

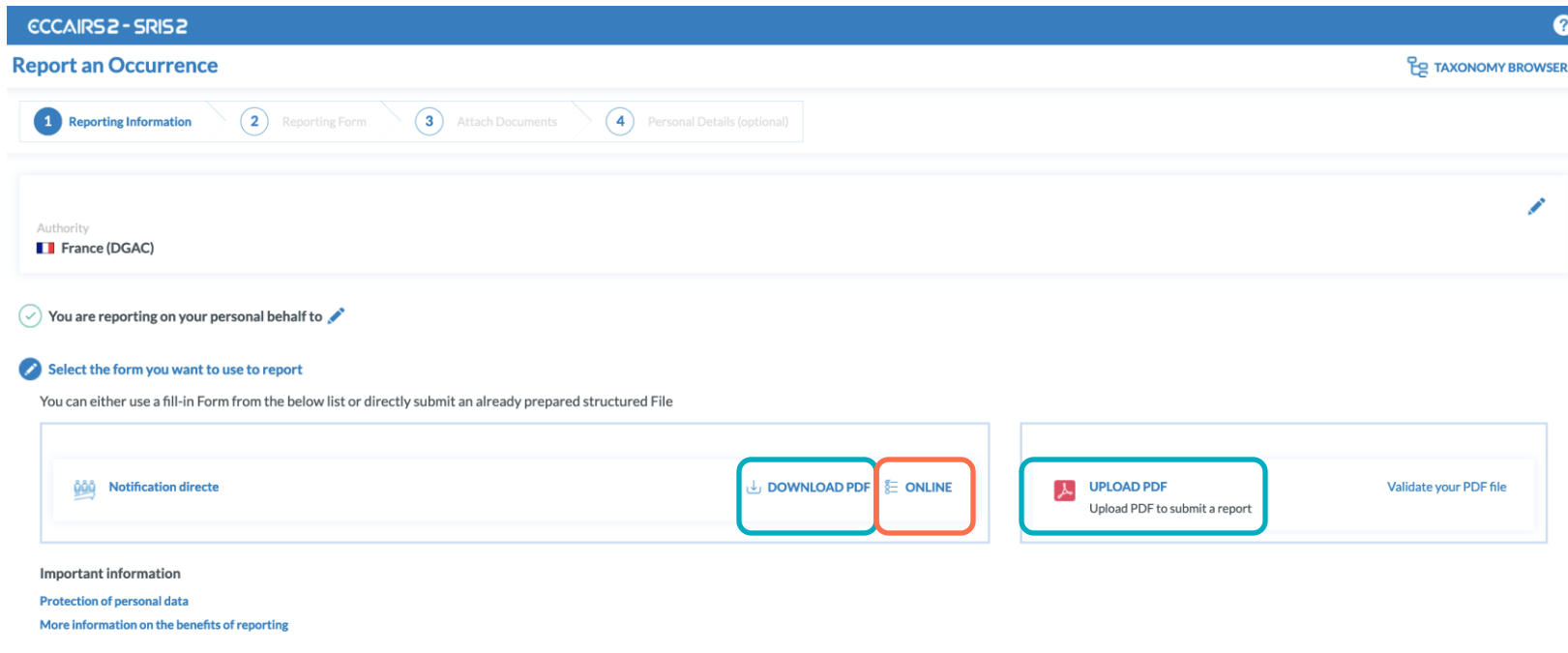

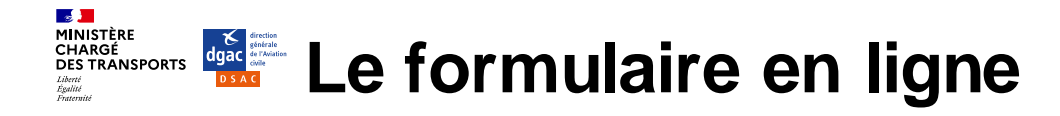

#### **SUBMIT**

#### A RIFNVENUE!

Bienvenue, ce formulaire est à destination :

1, des acteurs de l'aviation souhaitant notifier directement l'autorité sans passer par leur organisations

2, des individus qui ne sont pas directement des acteurs de l'aviation mais qui souhaitent tout de même envoyer une notificati

#### $\odot$  REMPLISSAGE DU FORMULAIRE

Il est crucial de remplir de tous les champs avec un \*

Le champ zone géographique correspond (par ordre de priorité) :

1. Professionnels de l'aviation : à la région où est établie l'organisation pour laquelle vous travaillez

2. Aviation générale : la région de la structure où vous volez ou sinon celle où est basé votre aéronef

3. Autre : la région où s'est produit l'événement

#### A INFORMATIONS DE L'ÉVÈNEMENT

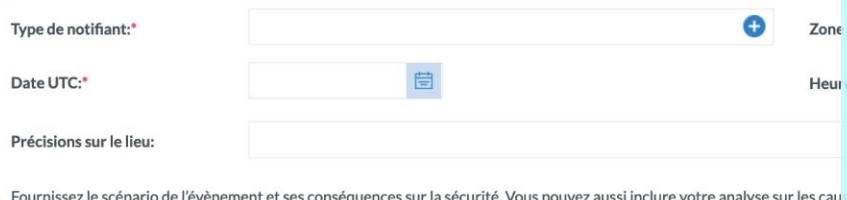

#### Description de l'événement:

 $X \cap \mathbb{R} \neq \mathbb{R}$  B I U

Les informations à renseigner :

- Le type de notifiant (pilote, instructeur, propriétaire)
- 2. Date/heure UTC
- 3. Lieu + zone géographique
- 4. Description de l'événement
- 5. Aéronef : identification, modèle, exploitant
- 6. Joindre des documents  $n_{\epsilon}$

Fournissez le **scénario de l'évènement** et ses **conséquences** sur la sécurité. Vous pouvez aussi inclure votre **analyse sur les causes** de l'évènement et vos **pistes d'amélioration** de la sécurité.

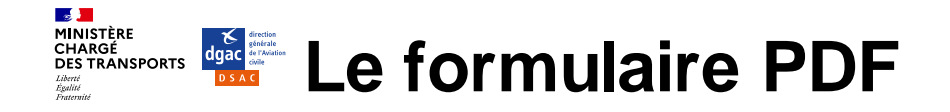

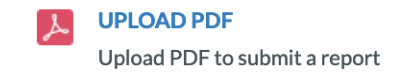

Le PDF en vigueur est disponible sur l'interface E2 :

- 1. Télécharger le PDF
- 2. Remplir le PDF
- 3. Charger le PDF
- 4. Une confirmation de notification sera transmise

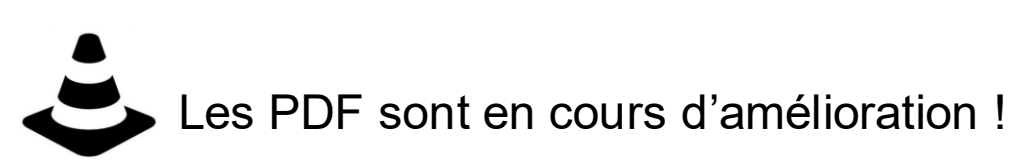

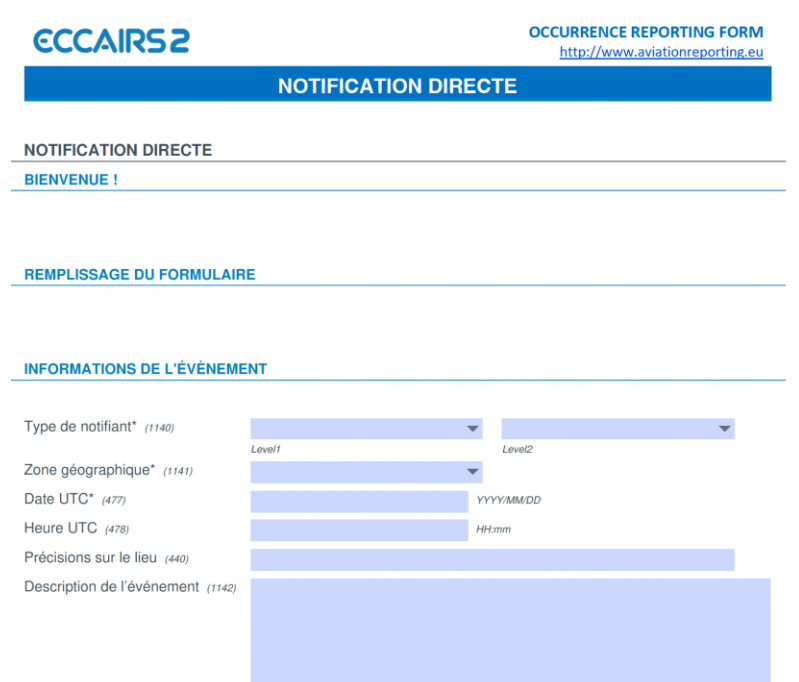

**Direction de la sécurité de l'av iation civile 12**

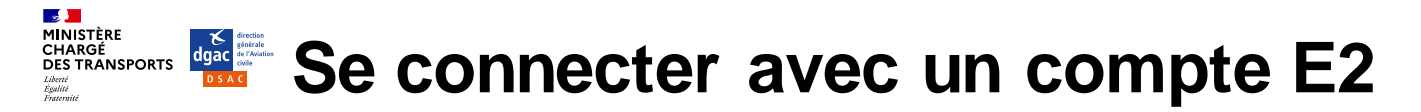

### En notifiant en tant qu'organisation

- Votre structure sera directement rattachée à la DSAC-IR territorialement compétente
- Vous pourrez modifier vos comptes rendus ultérieurement (volet analyse)
- Vous aurez accès à l'historique de vos notifications
- Les formulaires PDF et en ligne seront également plus complets et adaptés à votre domaine d'activité

Pour demander la création d'un compte E2 pour votre organisation, il suffit de remplir le formulaire suivant :

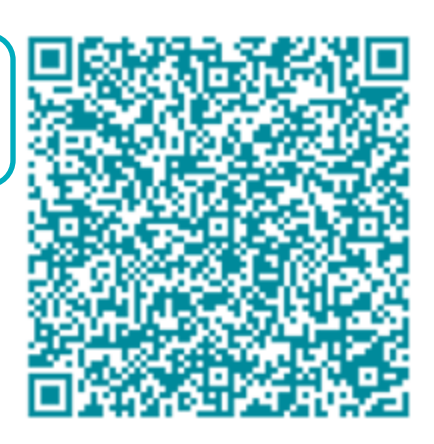

#### $\mathbf{A}$ **MINISTÈRE<br>CHARGÉ<br>DES TRANSPORTS D'autres systèmes de retour d'expérience** Liberté Egalité<br>Egalité

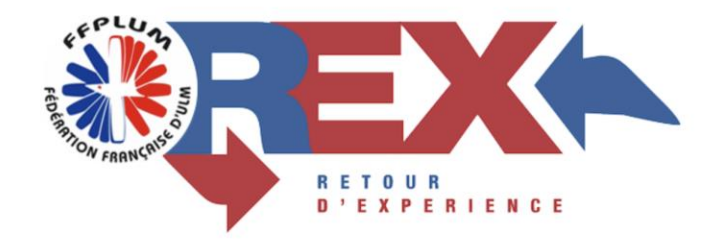

• Avez-vous fait une déclaration CRESAG? OUI

Pensez à faire votre déclaration CRESAG!

Le Retour d'Expérience, ou REX, qui offre à tous les pilotes d'ULM la possibilité de faire part de manière entièrement anonyme, de leurs expériences en matière de sécurité. Dédié à la déclaration de situations n'avant pas entrainé d'accident, cet outil est particulièrement utile à l'amélioration de la sécurité, en permettant d'analyser les événements évités et en en faisant partager la narration à l'ensemble des pilotes. Le succès de la démarche REX et l'intérêt des anecdotes que l'on peut y lire, illustre l'implication forte des pilotes d'ULM dans l'amélioration de la sécurité des vols.

Chacun peut consulter les témoignages déposés dans le REX qui sont publiés de manière ouverte sur Internet.

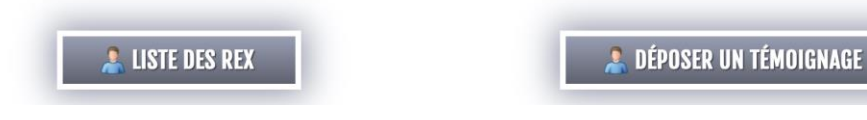

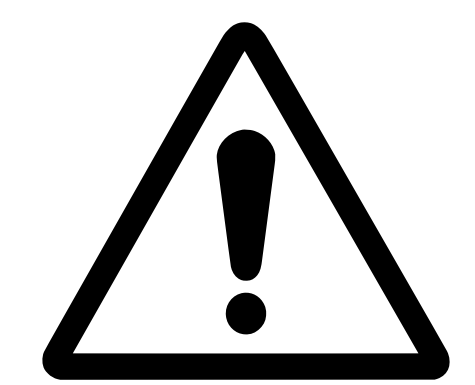

Il s'agit encore de l'ancien formulaire

## https://ffplum.fr/securite/rex

#### $\mathbf{a}$ **MINISTÈRE<br>CHARGÉ<br>DES TRANSPORTS Que fait l'Autorité de vos notifications ?** Liberté Egalité<br>Egalité

Pour s'abonner

publications: https://www.ecologie. gouv.fr/objectif-securite

Des actions de réglementation Des actions de surveillance Des actions de promotion de la sécurité

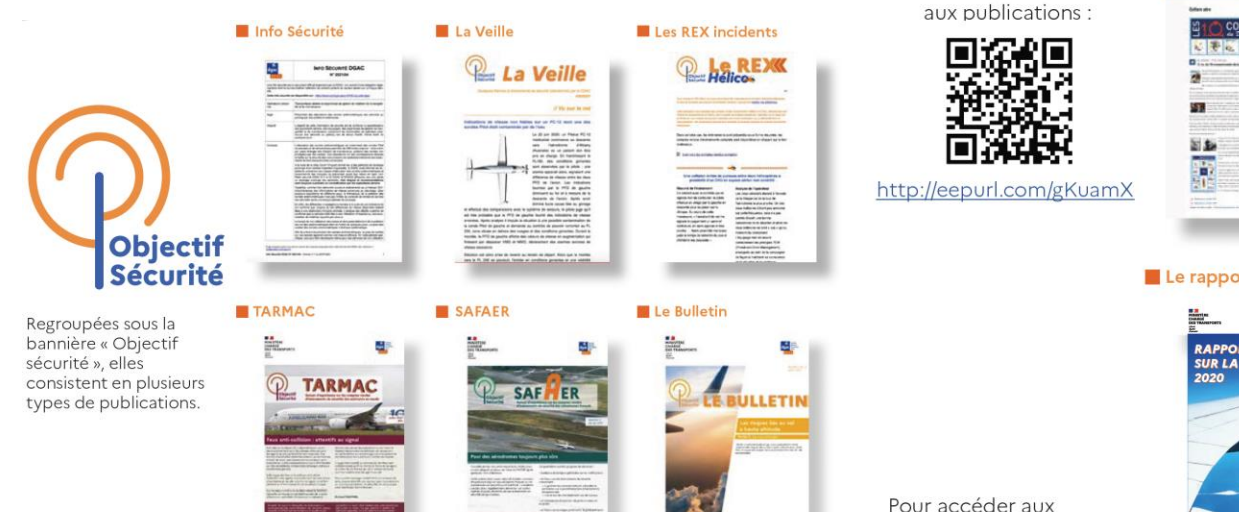

#### Productions du portail aviation légère

**MANDEMENT** 

Les guides

Le rapport annuel de sécurité

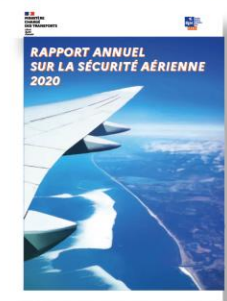

Les affiches sécurité

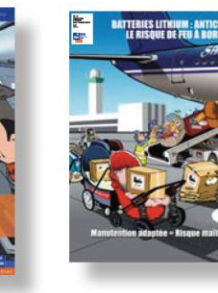

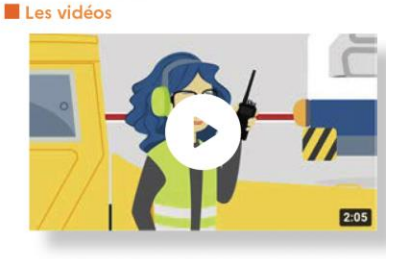

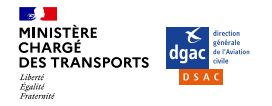

## **Retrouvez toutes les informations utiles sur https://www.ecologie.gouv.fr/notifier-incident**

# **Merci de votre attention. Questions ?**

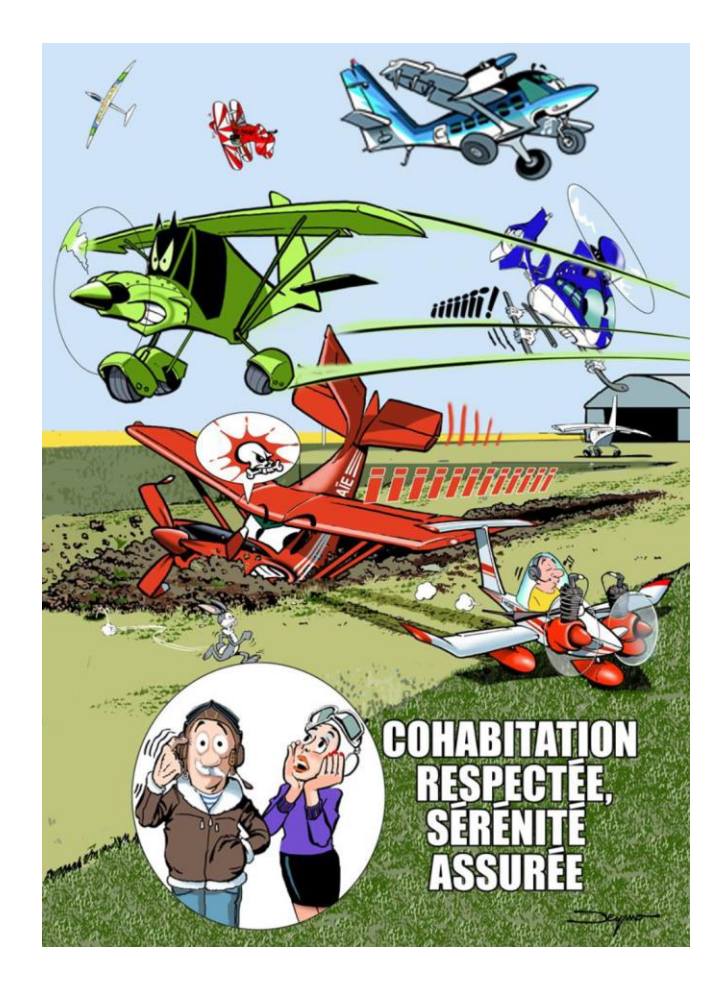